### **ΗΥ220: Εργαστήριο Ψηφιακών Κυκλωμάτων**

Τμήμα Επιστήμης Υπολογιστών, Πανεπιστήμιο Κρήτης Χειμερινό Εξάμηνο 2014

## **Εργαστήριο 1: Οδήγηση Οθόνης 7 Τμημάτων**

#### **15, 16 και 17 Οκτωβρίου 2014**

# **Σκοπός της Εργαστηριακής Άσκησης**

Σε αυτήν την Άσκηση θα επιχειρήσουμε να οδηγήσουμε την οθόνη 7 τμημάτων ώστε να δείχνει οποιοδήποτε αριθμό (βάσης 16) θέλουμε. Λεπτομέρειες για την 7-segment display στη σελίδα 4 του εγχειριδίου: [http://www.csd.uoc.gr/~hy220/2014f/Basys2\\_rm.pdf](http://www.csd.uoc.gr/%7Ehy220/2014f/Basys2_rm.pdf)

Θα χρησιμοποιήσουμε 4 διακόπτες και 4 Push buttons. Παρακάτω δίδεται το κύκλωμα που θα πρέπει να υλοποιήσετε.

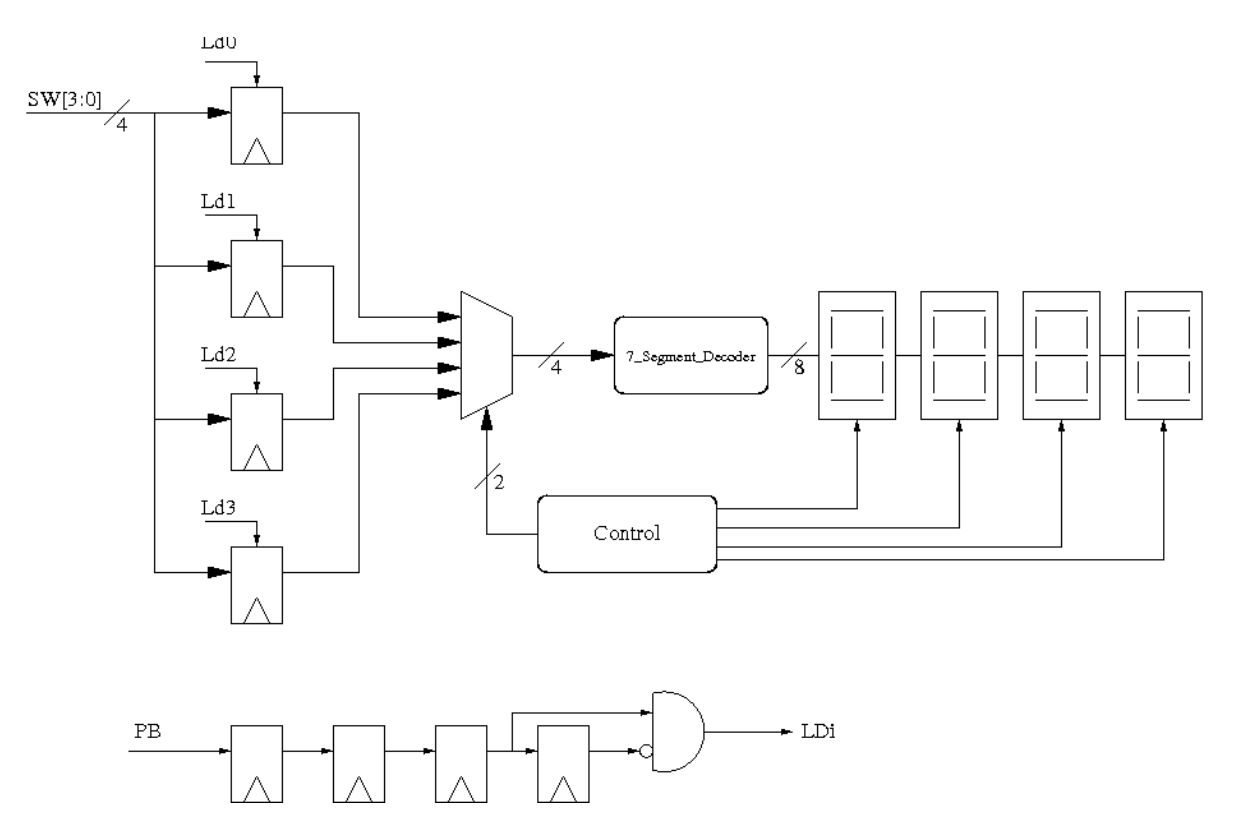

### **1.1 Συγγραφή του Κώδικα Verilog και Προσομοίωση**

Αφού ετοιμάσατε το σχέδιο του κυκλώματος, θα πρέπει να το μετατρέψετε σε κώδικα Verilog. και να δημιουργήσετε ένα testbench module με το οποίο θα δοκιμάσετε να προσομοιώσετε το σύστημα. O κώδικας που περιγράφει τον 7segment αποκωδικοποιητή (7\_Segment\_Decoder) σας δίνεται έτοιμος, και βρίσκεται στη ιστοσελίδα: [http://www.csd.uoc.gr/~hy220/2014f/c7seg\\_dec.v](http://www.csd.uoc.gr/%7Ehy220/2014f/c7seg_dec.v)

### **1.2 Δημιουργία UCF και Τοποθέτηση**

Αφού ολοκληρώσετε τα προηγούμενα βήματα, πρέπει να δημιουργήσετε το Αρχείο Περιορισμών Χρήστη (User Constraints File – UCF) δηλώνοντας τις εισόδους και τις εξόδους που θα χρησιμοποιήσετε στην πλακέτα και την τάση που θα τους ασκήσετε, όπως δείχνει το ucf αρχείο που λάβατε στο εργαστήριο 0 το οποίο είναι κομμάτι του master ucf που έχει δοθεί από τους κατασκευαστές και υπάρχει στο Documentation της πλακέτας στη σελίδα: [http://www.csd.uoc.gr/~hy220/2014f/Basys2\\_100\\_250General.ucf.](http://www.csd.uoc.gr/%7Ehy220/2014f/Basys2_100_250General.ucf)

#### **1.3 Παράδοση**

Θα δείξετε στους βοηθούς του μαθήματος τις post-RTL και post-PnR κυματομορφές, την λειτουργία του κυκλώματος στην FPGA, και θα παραδώσετε (εκτυπωμένη ή χειρόγραφη) την αναφορά που θα περιέχει την περιγραφή του κυκλώματος σε κείμενο και σε block διάγραμμα. Μπορείτε επίσης να συμπεριλάβετε στην αναφορά σας τις post-RTL και post-PnR κυματομορφές (screenshots).